## 1 The Bahasa Indonesian language

The file indonesian.dtx<sup>1</sup> defines all the language definition macros for the Bahasa Indonesia. Bahasa just means 'language' in Bahasa Indonesia.

For this language currently no special definitions are needed or available.

The macro \LdfInit takes care of preventing that this file is loaded more than once, checking the category code of the @ sign, etc.

1 (\*code)

\LdfInit\CurrentOption{date\CurrentOption}

When this file is read as an option, i.e. by the **\usepackage** command, bahasa could be an 'unknown' language in which case we have to make it known. So we check for the existence of  $\lambda$ 1@bahasa to see whether we have to do something here.

For both Bahasa Indonesia and Bahasa Malaysia the same set of hyphenation patterns can be used which are available in the file inhyph.tex. However it could be loaded using any of the possible Babel options fot the Indonesian and Malaysian language. So first we try to find out whether this is the case.

## \ifx\l@bahasa\@undefined

| $\overline{4}$    | \ifx\l@bahasai\@undefined      |
|-------------------|--------------------------------|
| 5                 | \ifx\l@indon\@undefined        |
| 6                 | \ifx\l@indonesian\@undefined   |
| 7                 | \ifx\l@bahasam\@undefined      |
| 8                 | \ifx\l@malay\@undefined        |
| 9                 | \ifx\l@meyalu\@undefined       |
| 10                | \@nopatterns{Bahasa Indonesia} |
| 11                | \adddialect\l@bahasa0\relax    |
| 12                | \else                          |
| 13                | \let\l@bahasa\l@meyalu         |
| 14                | \fi                            |
| 15                | \else                          |
| 16                | \let\1@bahasa\1@malay          |
| 17                | \fi                            |
| 18                | \else                          |
| 19                | \let\l@bahasa\l@bahasam        |
| 20                | \fi                            |
| 21                | \else                          |
| 22                | \let\l@bahasa\l@indonesian     |
| 23                | \fi                            |
| 24                | \else                          |
| 25                | \let\1@bahasa\1@indon          |
| 26                | \fi                            |
| 27                | \else                          |
| 28                | \let\l@bahasa\l@bahasai        |
| 29                | \fi                            |
| $30 \setminus fi$ |                                |

<sup>&</sup>lt;sup>1</sup>The file described in this section has version number v1.0m and was last revised on 2017/02/15.

Now that we are sure the \l@bahasa has some valid definition we need to make sure that a name to access the hyphenation patterns, corresponding to the option used, is available.

- \expandafter\expandafter\expandafter\let
- 32 \expandafter\csname<br>33 \expandafter l\expa
- \expandafter l\expandafter @\CurrentOption\endcsname
- \l@bahasa

The next step consists of defining commands to switch to (and from) the Bahasa language.

\captionsbahasa The macro \captionsbahasa defines all strings used in the four standard documentclasses provided with L<sup>AT</sup>FX.

\@namedef{captions\CurrentOption}{%

- \def\prefacename{Pendahuluan}%
- \def\refname{Pustaka}%
- \def\abstractname{Ringkasan}% (sometime it's called 'intisari'
- % or 'ikhtisar')
- \def\bibname{Bibliografi}%
- \def\chaptername{Bab}%
- \def\appendixname{Lampiran}%
- \def\contentsname{Daftar Isi}%
- \def\listfigurename{Daftar Gambar}%
- \def\listtablename{Daftar Tabel}%
- \def\indexname{Indeks}%
- \def\figurename{Gambar}%
- \def\tablename{Tabel}%
- \def\partname{Bagian}%
- % Subject: Subyek
- % From: Dari
- \def\enclname{Lampiran}%
- \def\ccname{cc}%
- \def\headtoname{Kepada}%
- \def\pagename{Halaman}%
- % Notes (Endnotes): Catatan
- \def\seename{lihat}%
- \def\alsoname{lihat juga}%
- \def\proofname{Bukti}%
- \def\glossaryname{Daftar Istilah}%
- }
- \datebahasa The macro \datebahasa redefines the command \today to produce Bahasa Indonesian dates.
	- \@namedef{date\CurrentOption}{%
	- \def\today{\number\day~\ifcase\month\or
	- Januari\or Pebruari\or Maret\or April\or Mei\or Juni\or
	- Juli\or Agustus\or September\or Oktober\or Nopember\or Desember\fi
	- 66 \space \number\year}}

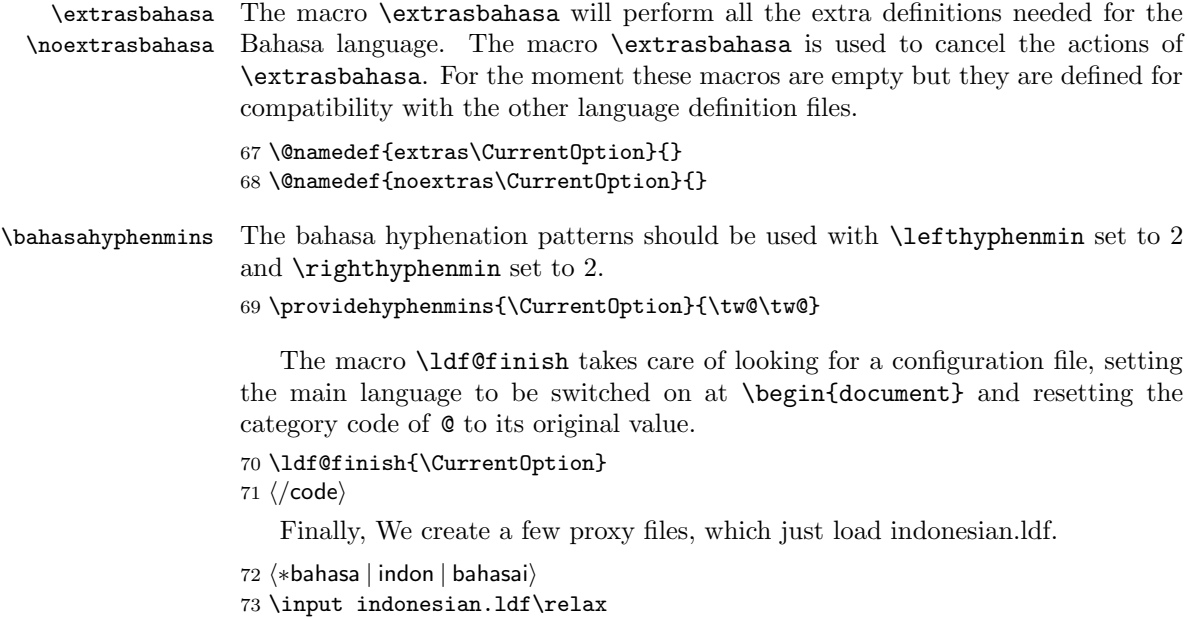

74  $\langle$ /bahasa | indon | bahasai $\rangle$